## <span id="page-0-0"></span>**License server dependent requirements**

The information on this page refers to License Statistics v6.12 or newer, which added support for the CodeMeter License Manager. If you are using a version previous to v6.12, see [documentation for previous versions](#page-0-0).

In order to run License Statistics, you must meet the following requirements, depending on the license management service(s) used. You must provide the path to one or more of these utilities as appropriate in the Query Tool Path setting, as described in [Adding and editing license servers](https://docs.x-formation.com/display/LICSTAT/Adding+and+editing+license+servers). If your site uses both Linux and Windows machines, be sure to use the utility that corresponds with the platform on which License Statistics is installed.

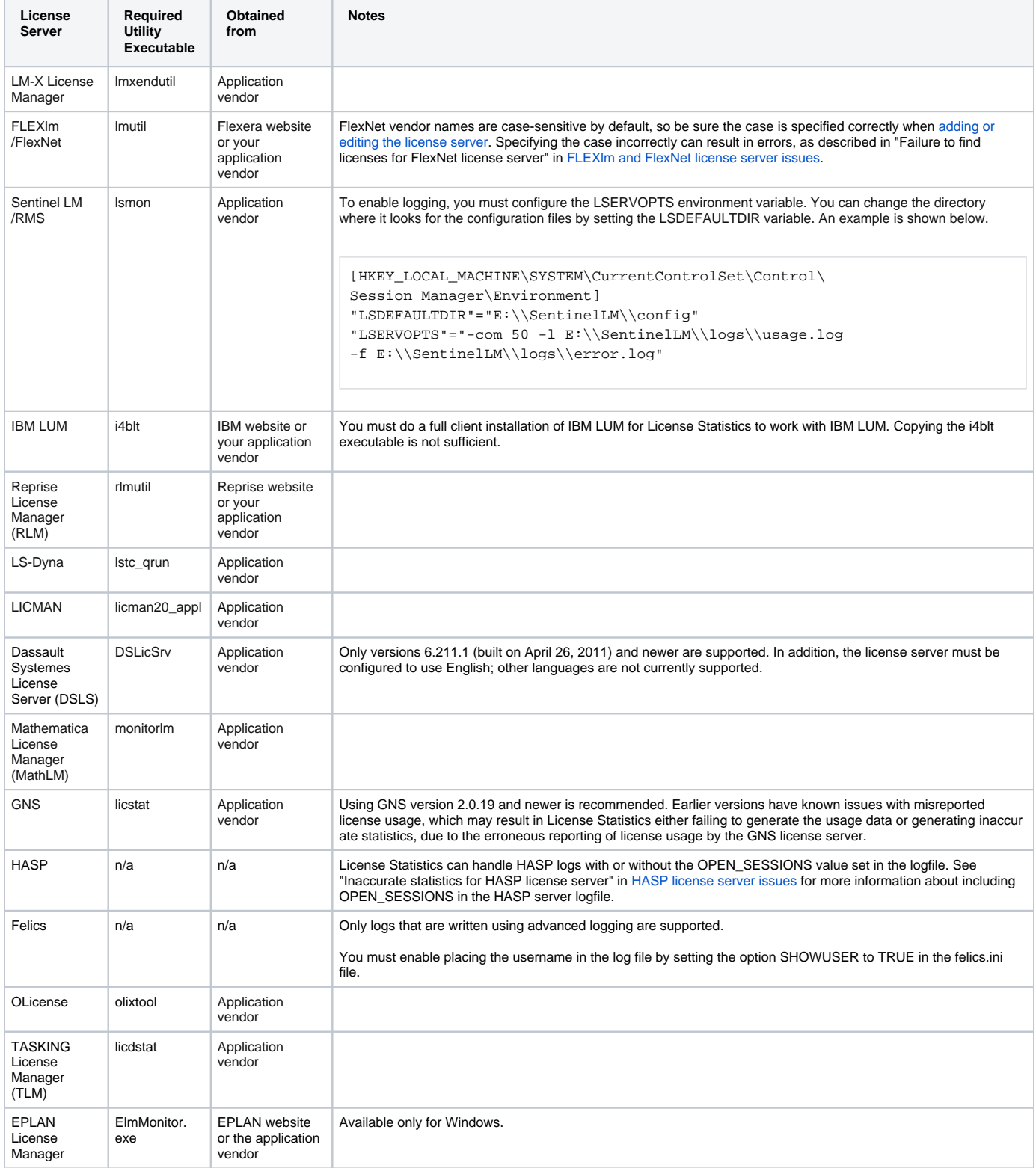

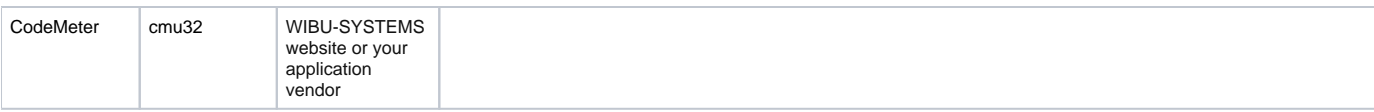